# **VILLE DE** LORIENT

- *[EN](https://www.lorient.bzh/en)*[Version anglaise du site](https://www.lorient.bzh/en)
- *[BZH](https://www.lorient.bzh/bzh)*[Version bretonne du site](https://www.lorient.bzh/bzh)
- [Plan de ville](https://mairilor.maps.arcgis.com/apps/webappviewer/index.html?id=931bd17c43ab41d39eaea6bb964b025d)
- [Facebook](https://www.facebook.com/lorientanoriant/)
- [Twitter](https://twitter.com/villedelorient)
- [Instagram](https://www.instagram.com/villelorient)
- [LinkedIn](https://www.linkedin.com/company/villedelorient)
- [YouTube](https://bit.ly/3jpAIJq)

*[ti-user](https://demat.lorient.bzh/)*[Démarches](https://demat.lorient.bzh/)*[ti-user](https://jeparticipe.lorient.bzh)*[Je participe](https://jeparticipe.lorient.bzh) Toggle navigation

- *[Recherche](#page--1-0)*
- [Actualités](https://www.lorient.bzh/actualites)
- [Services](https://www.lorient.bzh/services)
- [Vie municipale](https://www.lorient.bzh/4)
- [Territoire](https://www.lorient.bzh/5)
- *[ti-user](https://demat.lorient.bzh/)*[Démarches](https://demat.lorient.bzh/)
- *[ti-user](https://jeparticipe.lorient.bzh)*[Je participe](https://jeparticipe.lorient.bzh)

## LOPEN Données

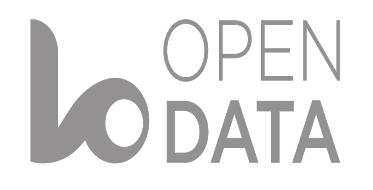

## LOPEN Données

- 1. [Accueil](https://www.lorient.bzh/)
- 2. [Services](https://www.lorient.bzh/services)
- 3. [Numérique](https://www.lorient.bzh/services/numerique)
- 4. Espace Open Data

## **Espace Open Data**

## **La démarche d'ouverture des données publiques**

L'open data, littéralement « donnée ouverte » se définit comme un mouvement visant à ouvrir des données numériques. Cette démarche consiste à rendre accessibles de façon libre et gratuite des données produites ou reçues dans le cadre d'une mission de service public et à permettre qu'elles soient enrichies et modifiées. L'open data concerne de nombreux types de jeux de données : les données de gestion, les données statistiques, les données géographiques, etc. …, à l'exception des données protégées par un droit d'auteur, à caractère personnel ou relevant de la sécurité publique.

La Ville de Lorient s'est lancée dans une démarche progressive d'ouverture et de partage des jeux de données produits par les services de la collectivité. Elle vous les met à disposition, dans le cadre d'une « **Licence Ouverte / Open Licence** » instituée par la mission interministérielle Étalab. Leur publication s'effectue sur deux plateformes : [opendata56](https://sdem.opendatasoft.com/explore/?disjunctive.publisher&sort=modified&refine.publisher=Ville+de+Lorient) et [data.gouv.fr](https://www.data.gouv.fr/fr/organizations/ville-de-lorient/). Au-delà de la simple consultation, vous pouvez également télécharger les jeux de données sous différents formats. Vous disposez également des services d'analyses des données (cartographies et statistiques). Enfin pour les programmeurs et les utilisateurs plus avertis, il vous sera possible d'utiliser une interface de programmation.

Pour toute demande de renseignements ou de suggestion de publication prendre [contact](mailto:opendata@lorient.bzh) [par e-mail](mailto:opendata@lorient.bzh).

## **Les jeux de données publiés par thème**

## **Administration, Citoyenneté**

#### **[Actes d'état-civil](#page--1-0)**

Liste annuelle des statistiques d'actes d'état-civil enregistrés par la Ville de Lorient depuis 1989. Cette liste précise les actes :

- de reconnaissance
- de naissance
- d'union civile (mariage, pacs)
- de décès

Licence : [Licence Ouverte v2.0 \(Etalab\)](https://www.etalab.gouv.fr/wp-content/uploads/2017/04/ETALAB-Licence-Ouverte-v2.0.pdf)

Producteur : Ville de Lorient

[Accéder aux services en ligne](https://sdem.opendatasoft.com/explore/dataset/acte_etat_civil/information/)

ou

[Télécharger le jeu de données](https://sdem.opendatasoft.com/explore/dataset/acte_etat_civil/export/)

#### **[Adresses de rattachement des bureaux de vote](#page--1-0)**

Localisation par adresse des bureaux de vote de la ville de Lorient. Cette liste permet à l'utilisateur d'identifier le secteur le bureau de vote auquel son adresse se rattache.

Licence : [Licence Ouverte v2.0 \(Etalab\)](https://www.etalab.gouv.fr/wp-content/uploads/2017/04/ETALAB-Licence-Ouverte-v2.0.pdf)

Producteur : Ville de Lorient

[Accéder aux services en ligne](https://sdem.opendatasoft.com/explore/dataset/adresses-de-rattachement-des-bureaux-de-vote-ville-de-lorient/information/?disjunctive.code_bur_vote&disjunctive.nom_centre_vote)

ou

[Télécharger le jeu de données](https://sdem.opendatasoft.com/explore/dataset/adresses-de-rattachement-des-bureaux-de-vote-ville-de-lorient/export/?disjunctive.code_bur_vote&disjunctive.nom_centre_vote)

#### **[Adresses de rattachement des îlots IRIS](#page--1-0)**

Localisation par adresse des îlots Iris de la ville de Lorient. Cette liste permet à l'utilisateur d'identifier l'îlot Iris auquel son adresse se rattache.

La Ville de Lorient s'est appuyé sur le jeu de données géographique « Contours Iris » coédité par l'INSEE (Institut National de la Statistique et des Études économiques) et l'IGN (Institut National de l'Information Géographique et Forestière). Le découpage des Iris est défini par l'INSEE dans le cadre des recensements pour les communes de 10 000 habitants et la plupart des communes de 5 000 à 10 000 habitants. La Ville de Lorient comporte 25 îlots Iris.

Licence : [Licence Ouverte v2.0 \(Etalab\)](https://www.etalab.gouv.fr/wp-content/uploads/2017/04/ETALAB-Licence-Ouverte-v2.0.pdf)

Producteur : Ville de Lorient

[Accéder aux services en ligne](https://sdem.opendatasoft.com/explore/dataset/adresses-de-rattachement-des-ilots-iris-ville-de-lorient/information/?disjunctive.code_iris&disjunctive.nom_iris)

ou

[Télécharger le jeu de données](https://sdem.opendatasoft.com/explore/dataset/adresses-de-rattachement-des-ilots-iris-ville-de-lorient/export/?disjunctive.code_iris&disjunctive.nom_iris)

#### **[Adresses de rattachement des quartiers](#page--1-0)**

Localisation par adresse des 5 quartiers de la ville de Lorient. Cette liste permet à l'utilisateur d'identifier le quartier auquel son adresse se rattache.

Producteur : Ville de Lorient

[Accéder aux services en ligne](https://sdem.opendatasoft.com/explore/dataset/adresses-de-rattachement-des-secteurs-reunion-publique-de-quartier-ville-de-lori/information/?disjunctive.code_secteur&disjunctive.nom_secteur)

ou

[Télécharger le jeu de données](https://www.opendata56.fr/explore/dataset/adresses-de-rattachement-des-secteurs-reunion-publique-de-quartier-ville-de-lori/table/?disjunctive.code_secteur&disjunctive.nom_secteur)

#### **[Conventions de subventions](#page--1-0)**

Liste des conventions de subventions versées par la ville de Lorient.

Licence : [Licence Ouverte v2.0 \(Etalab\)](https://www.etalab.gouv.fr/wp-content/uploads/2017/04/ETALAB-Licence-Ouverte-v2.0.pdf)

Producteur : Ville de Lorient

[Accéder aux service en ligne](https://www.opendata56.fr/explore/dataset/subventions-ville-de-lorient/information/?disjunctive.nombeneficiaire&disjunctive.objet&sort=dateconvention)

ou

[Télécharger le jeu de données](https://www.opendata56.fr/explore/dataset/subventions-ville-de-lorient/download/?format=xls&timezone=Europe/Paris&lang=fr&use_labels_for_header=true)

#### **[Découpage géographique des bureaux de vote](#page--1-0)**

Délimitation des bureaux de vote sur le territoire de la commune de Lorient. Le découpage est réalisé à partir des parcelles cadastrales.

Licence : [Licence Ouverte v2.0 \(Etalab\)](https://www.etalab.gouv.fr/wp-content/uploads/2017/04/ETALAB-Licence-Ouverte-v2.0.pdf)

Producteur : Ville de Lorient

[Accéder aux services en ligne](https://sdem.opendatasoft.com/explore/dataset/decoupage-bureau-de-vote-ville-de-lorient/information/)

ou

[Télécharger le jeu de données](https://sdem.opendatasoft.com/explore/dataset/decoupage-bureau-de-vote-ville-de-lorient/export/)

#### **[Découpage géographique des anciens secteurs \(réunion publique de quartier\)](#page--1-0)**

Délimitation des secteurs de réunion publique de quartier sur le territoire de la commune de Lorient.

Attention ! ce découpage correspond à l'ancien découpage administratif de la Ville. Il n'est désormais plus en vigueur et a été remplacé en octobre 2020 par [un nouveau découpage de](https://sdem.opendatasoft.com/explore/dataset/decoupage-des-quartiers-ville-de-lorient/table/?disjunctive.numero&sort=numero&location=13,47.74937,-3.38031&basemap=jawg.streets) [quartier](https://sdem.opendatasoft.com/explore/dataset/decoupage-des-quartiers-ville-de-lorient/table/?disjunctive.numero&sort=numero&location=13,47.74937,-3.38031&basemap=jawg.streets).

Licence : [Licence Ouverte v2.0 \(Etalab\)](https://www.etalab.gouv.fr/wp-content/uploads/2017/04/ETALAB-Licence-Ouverte-v2.0.pdf)

Producteur : Ville de Lorient

[Accéder aux services en ligne](https://sdem.opendatasoft.com/explore/dataset/decoupage-geographique-des-secteurs-reunion-publique-de-quartier-ville-de-lorien/information/)

ou

[Télécharger le jeu de données](https://sdem.opendatasoft.com/explore/dataset/decoupage-geographique-des-secteurs-reunion-publique-de-quartier-ville-de-lorien/export/)

#### **[Découpage géographique des quartiers](#page--1-0)**

Délimitation des quartiers sur le territoire de la commune de Lorient.

Licence : [Licence Ouverte v2.0 \(Etalab\)](https://www.etalab.gouv.fr/wp-content/uploads/2017/04/ETALAB-Licence-Ouverte-v2.0.pdf)

Producteur : Ville de Lorient

[Accéder aux services en ligne](https://sdem.opendatasoft.com/explore/dataset/decoupage-des-quartiers-ville-de-lorient/information/?disjunctive.nom)

ou

[Télécharger le jeu de données](https://sdem.opendatasoft.com/explore/dataset/decoupage-des-quartiers-ville-de-lorient/download/?format=xls&timezone=Europe/Berlin&lang=fr&use_labels_for_header=true)

#### **[Délibérations adoptées par le conseil municipal](#page--1-0)**

Liste des délibérations adoptées par le conseil municipal de la ville de Lorient.

Licence : [Licence Ouverte v2.0 \(Etalab\)](https://www.etalab.gouv.fr/wp-content/uploads/2017/04/ETALAB-Licence-Ouverte-v2.0.pdf)

Producteur : Ville de Lorient

[Accéder aux services en ligne](https://sdem.opendatasoft.com/explore/dataset/liste-des-deliberations-adoptees-par-le-conseil-municipal-ville-de-lorient/information/)

ou

[Télécharger le jeu de données](https://sdem.opendatasoft.com/explore/dataset/liste-des-deliberations-adoptees-par-le-conseil-municipal-ville-de-lorient/export/)

**[Elus au conseil municipal](#page--1-0)**

Liste des élus du conseil municipal de la ville de Lorient.

Licence : [Licence Ouverte v2.0 \(Etalab\)](https://www.etalab.gouv.fr/wp-content/uploads/2017/04/ETALAB-Licence-Ouverte-v2.0.pdf)

Producteur : Ville de Lorient

[Accéder aux services en ligne](https://sdem.opendatasoft.com/explore/dataset/liste-des-elus-au-conseil-municipal-ville-de-lorient/information/?disjunctive.fonction&disjunctive.delegation)

[Télécharger le jeu de données](https://sdem.opendatasoft.com/explore/dataset/liste-des-elus-au-conseil-municipal-ville-de-lorient/export/?disjunctive.fonction&disjunctive.delegation)

#### **[Localisation des centres de vote](#page--1-0)**

Localisation des centres de vote sur le territoire de la commune de Lorient.

Licence [Licence Ouverte v2.0 \(Etalab\)](https://www.etalab.gouv.fr/wp-content/uploads/2017/04/ETALAB-Licence-Ouverte-v2.0.pdf)

Producteur Ville de Lorient

[Accéder aux services en ligne](https://sdem.opendatasoft.com/explore/dataset/localisation-des-centres-de-vote-ville-de-lorient/information/)

ou

[Télécharger le jeu de données](https://sdem.opendatasoft.com/explore/dataset/localisation-des-centres-de-vote-ville-de-lorient/export/)

**[Maires de Lorient et de Keryado](#page--1-0)**

Liste historique des maires de Lorient et de Keryado. Commune indépendante depuis 18 avril 1901, Keryado est rattachée définitivement à Lorient le 1 octobre 1947.

Licence : [Licence Ouverte v2.0 \(Etalab\)](https://www.etalab.gouv.fr/wp-content/uploads/2017/04/ETALAB-Licence-Ouverte-v2.0.pdf)

Producteur : Ville de Lorient

[Accéder aux services en ligne](https://sdem.opendatasoft.com/explore/dataset/liste-des-maires-de-lorient-et-de-keryado-ville-de-lorient/information/)

ou

#### **[Prénoms des nouveau-nés](#page--1-0)**

Liste qui inventorie depuis 1989 les 10 prénoms des nouveau-nés les plus déclarés à l'étatcivil de la Ville de Lorient.

Elle est conforme aux spécifications du [socle commun des données locales](https://scdl.opendatafrance.net/docs/schemas/scdl-prenoms.html) d'Opendatafrance.

Licence : [Licence Ouverte v2.0 \(Etalab\)](https://www.etalab.gouv.fr/wp-content/uploads/2017/04/ETALAB-Licence-Ouverte-v2.0.pdf)

Producteur : Ville de Lorient

[Accéder aux services en ligne](https://sdem.opendatasoft.com/explore/dataset/prenoms_nouveau_nes/information/?disjunctive.enfant_prenom)

ou

[Télécharger le jeu de données](https://sdem.opendatasoft.com/explore/dataset/prenoms_nouveau_nes/export/?disjunctive.enfant_prenom)

#### **[Recensement de population](#page--1-0)**

Recensement de la population Lorientaise depuis le XVIIIe siècle, cette précise :

- L'année de recensement
- Le nombre total d'habitants recensés sur la commune

Licence : [Licence Ouverte v2.0 \(Etalab\)](https://www.etalab.gouv.fr/wp-content/uploads/2017/04/ETALAB-Licence-Ouverte-v2.0.pdf)

Producteur : Ville de Lorient

#### [Accéder aux service en ligne](https://sdem.opendatasoft.com/explore/dataset/recensement_population_lorient/information/)

ou

#### **[Résultats électoraux](#page--1-0)**

Résultats électoraux détaillés de la Ville de Lorient et présentés par bureau de vote. Cette liste présente par tour de vote les résultats cumulés depuis 2015 des différentes élections : municipales, législatives, présidentielles, départementales, régionales.

Licence : [Licence Ouverte v2.0 \(Etalab\)](https://www.etalab.gouv.fr/wp-content/uploads/2017/04/ETALAB-Licence-Ouverte-v2.0.pdf)

Producteur : Ville de Lorient

[Accéder aux services en ligne](https://sdem.opendatasoft.com/explore/dataset/resultats-electoraux-ville-de-lorient/information/?disjunctive.libelle_election&disjunctive.nom_centre_vote&sort=date_election&dataChart=eyJxdWVyaWVzIjpbeyJjaGFydHMiOlt7ImFsaWduTW9udGgiOnRydWUsInR5cGUiOiJjb2x1bW4iLCJmdW5jIjoiU1VNIiwieUF4aXMiOiJuYl92b3RhbnRzIiwic2NpZW50aWZpY0Rpc3BsYXkiOnRydWUsImNvbG9yIjoicmFuZ2UtRGFyazIifV0sInhBeGlzIjoibGliZWxsZV9lbGVjdGlvbiIsIm1heHBvaW50cyI6bnVsbCwidGltZXNjYWxlIjoiIiwic29ydCI6IiIsInNlcmllc0JyZWFrZG93blRpbWVzY2FsZSI6IiIsInNlcmllc0JyZWFrZG93biI6Im51bWVyb190b3VyIiwic3RhY2tlZCI6IiIsImNvbmZpZyI6eyJkYXRhc2V0IjoicmVzdWx0YXRzLWVsZWN0b3JhdXgtdmlsbGUtZGUtbG9yaWVudCIsIm9wdGlvbnMiOnsiZGlzanVuY3RpdmUubGliZWxsZV9lbGVjdGlvbiI6dHJ1ZSwiZGlzanVuY3RpdmUubm9tX2NlbnRyZV92b3RlIjp0cnVlfX19XSwiZGlzcGxheUxlZ2VuZCI6dHJ1ZSwiYWxpZ25Nb250aCI6dHJ1ZSwidGltZXNjYWxlIjoiIiwic2luZ2xlQXhpcyI6ZmFsc2V9)

ou

[Télécharger le jeu de données](https://sdem.opendatasoft.com/explore/dataset/resultats-electoraux-ville-de-lorient/export/?disjunctive.libelle_election&disjunctive.nom_centre_vote&sort=date_election&dataChart=eyJxdWVyaWVzIjpbeyJjaGFydHMiOlt7ImFsaWduTW9udGgiOnRydWUsInR5cGUiOiJjb2x1bW4iLCJmdW5jIjoiU1VNIiwieUF4aXMiOiJuYl92b3RhbnRzIiwic2NpZW50aWZpY0Rpc3BsYXkiOnRydWUsImNvbG9yIjoicmFuZ2UtRGFyazIifV0sInhBeGlzIjoibGliZWxsZV9lbGVjdGlvbiIsIm1heHBvaW50cyI6bnVsbCwidGltZXNjYWxlIjoiIiwic29ydCI6IiIsInNlcmllc0JyZWFrZG93blRpbWVzY2FsZSI6IiIsInNlcmllc0JyZWFrZG93biI6Im51bWVyb190b3VyIiwic3RhY2tlZCI6IiIsImNvbmZpZyI6eyJkYXRhc2V0IjoicmVzdWx0YXRzLWVsZWN0b3JhdXgtdmlsbGUtZGUtbG9yaWVudCIsIm9wdGlvbnMiOnsiZGlzanVuY3RpdmUubGliZWxsZV9lbGVjdGlvbiI6dHJ1ZSwiZGlzanVuY3RpdmUubm9tX2NlbnRyZV92b3RlIjp0cnVlfX19XSwiZGlzcGxheUxlZ2VuZCI6dHJ1ZSwiYWxpZ25Nb250aCI6dHJ1ZSwidGltZXNjYWxlIjoiIiwic2luZ2xlQXhpcyI6ZmFsc2V9)

## **Culture, patrimoine**

#### **[Lorientais morts pour la France](#page--1-0)**

Liste des Lorientais portant la mention "Mort pour la France" depuis le Premier Guerre mondiale jusqu'à nos jours.

Licence : [Licence Ouverte v2.0 \(Etalab\)](https://www.etalab.gouv.fr/wp-content/uploads/2017/04/ETALAB-Licence-Ouverte-v2.0.pdf)

Producteur : Ville de Lorient

[Accéder aux services en ligne](https://sdem.opendatasoft.com/explore/dataset/lorientais-morts-pour-la-france-ville-de-lorient-analyse-par-commune/information/?disjunctive.nom&disjunctive.conflit&disjunctive.categorie&disjunctive.departement_naissance&disjunctive.code_pays_naissance&disjunctive.lieu_deces&disjunctive.departement_deces&disjunctive.code_pays_deces&dataChart=eyJxdWVyaWVzIjpbeyJjaGFydHMiOlt7InR5cGUiOiJ0cmVlbWFwIiwiZnVuYyI6IkNPVU5UIiwieUF4aXMiOiJpZCIsInNjaWVudGlmaWNEaXNwbGF5Ijp0cnVlLCJjb2xvciI6InJhbmdlLUduQnUiLCJwb3NpdGlvbiI6ImNlbnRlciJ9XSwieEF4aXMiOiJjb25mbGl0IiwibWF4cG9pbnRzIjoxMDAsInRpbWVzY2FsZSI6IiIsInNvcnQiOiIiLCJzZXJpZXNCcmVha2Rvd25UaW1lc2NhbGUiOiIiLCJzZXJpZXNCcmVha2Rvd24iOiIiLCJjb25maWciOnsiZGF0YXNldCI6ImxvcmllbnRhaXMtbW9ydHMtcG91ci1sYS1mcmFuY2UtdmlsbGUtZGUtbG9yaWVudC1hbmFseXNlLXBhci1jb21tdW5lIiwib3B0aW9ucyI6eyJkaXNqdW5jdGl2ZS5ub20iOnRydWUsImRpc2p1bmN0aXZlLmNvbmZsaXQiOnRydWUsImRpc2p1bmN0aXZlLmNhdGVnb3JpZSI6dHJ1ZSwiZGlzanVuY3RpdmUuZGVwYXJ0ZW1lbnRfbmFpc3NhbmNlIjp0cnVlLCJkaXNqdW5jdGl2ZS5jb2RlX3BheXNfbmFpc3NhbmNlIjp0cnVlLCJkaXNqdW5jdGl2ZS5saWV1X2RlY2VzIjp0cnVlLCJkaXNqdW5jdGl2ZS5kZXBhcnRlbWVudF9kZWNlcyI6dHJ1ZSwiZGlzanVuY3RpdmUuY29kZV9wYXlzX2RlY2VzIjp0cnVlfX19XSwiZGlzcGxheUxlZ2VuZCI6dHJ1ZSwiYWxpZ25Nb250aCI6dHJ1ZSwidGltZXNjYWxlIjoiIn0%3D)

ou

## **Education**

#### **[Adresses de rattachement des établissements scolaires](#page--1-0)**

Localisation par adresse des établissements scolaires maternels et primaires publics de la ville de Lorient. Cette liste permet à l'utilisateur d'identifier les établissements scolaires auxquels son adresse se rattache.

Licence : [Licence Ouverte v2.0 \(Etalab\)](https://www.etalab.gouv.fr/wp-content/uploads/2017/04/ETALAB-Licence-Ouverte-v2.0.pdf)

Producteur : Ville de Lorient

[Accéder aux services en ligne](https://sdem.opendatasoft.com/explore/dataset/adresses-de-rattachement-des-etablissements-scolaires-ville-de-lorient/information/?disjunctive.nom_etab_prim&disjunctive.nom_ecole_mat)

ou

[Télécharger le jeu de données](https://sdem.opendatasoft.com/explore/dataset/adresses-de-rattachement-des-etablissements-scolaires-ville-de-lorient/export/?disjunctive.nom_etab_prim&disjunctive.nom_ecole_mat)

#### **[Carte scolaire des établissements maternels](#page--1-0)**

Délimitation de la carte scolaire des établissements maternels sur le territoire de la commune de Lorient. Le découpage est réalisé à partir des parcelles cadastrales.

Licence : [Licence Ouverte v2.0 \(Etalab\)](https://www.etalab.gouv.fr/wp-content/uploads/2017/04/ETALAB-Licence-Ouverte-v2.0.pdf)

Producteur : Ville de Lorient

[Accéder aux services en ligne](https://sdem.opendatasoft.com/explore/dataset/carte-scolaire-des-etablissements-maternels-ville-de-lorient/information/)

ou

#### **[Carte scolaire des établissements primaires](#page--1-0)**

Délimitation de la carte scolaire des établissements primaires sur le territoire de la ville de Lorient. Le découpage est réalisé à partir des parcelles cadastrales.

Licence : [Licence Ouverte v2.0 \(Etalab\)](https://www.etalab.gouv.fr/wp-content/uploads/2017/04/ETALAB-Licence-Ouverte-v2.0.pdf)

Producteur : Ville de Lorient

[Accéder aux services en ligne](https://sdem.opendatasoft.com/explore/dataset/carte-scolaire-des-etablissements-primaires-ville-de-lorient/information/?basemap=jawg.streets&location=13,47.75548,-3.38216)

ou

[Télécharger le jeux de données](https://sdem.opendatasoft.com/explore/dataset/carte-scolaire-des-etablissements-primaires-ville-de-lorient/export/)

## **Environnement**

**[Nids de goélands stérilisés](#page--1-0)**

Localisation des nids de goélands stérilisés sur le territoire de la Ville de Lorient depuis 2017.

Licence [Licence Ouverte v2.0 \(Etalab\)](https://www.etalab.gouv.fr/wp-content/uploads/2017/04/ETALAB-Licence-Ouverte-v2.0.pdf)

Producteur : Ville de Lorient

[Accéder aux services en ligne](https://sdem.opendatasoft.com/explore/dataset/sterilisations-de-nids-de-goelands-ville-de-lorient/information/?disjunctive.nid_espece&disjunctive.annee)

ou

#### **[Signalements de nids de frelons](#page--1-0)**

Localisation des nids de frelons signalés sur le territoire de la Ville de Lorient depuis 2012.

Licence : [Licence Ouverte v2.0 \(Etalab\)](https://www.etalab.gouv.fr/wp-content/uploads/2017/04/ETALAB-Licence-Ouverte-v2.0.pdf)

Producteur : Ville de Lorient

[Accéder aux services en ligne](https://sdem.opendatasoft.com/explore/dataset/signalements-de-nids-de-frelons-ville-de-lorient/information/?disjunctive.nid_support&disjunctive.nid_hauteur)

ou

[Télécharger le jeu de données](https://sdem.opendatasoft.com/explore/dataset/signalements-de-nids-de-frelons-ville-de-lorient/export/?disjunctive.nid_support&disjunctive.nid_hauteur)

## **Economie, Loisirs**

**[Annuaire des associations](#page--1-0)**

Liste des associations située sur le territoire de la ville de Lorient et ayant accepté une publication dans l'annuaire des associations géré par la collectivité. Cette liste correspond à une extraction de l'annuaire publié sur le site Internet de la ville de Lorient.

Licence : [Licence Ouverte v2.0 \(Etalab\)](https://www.etalab.gouv.fr/wp-content/uploads/2017/04/ETALAB-Licence-Ouverte-v2.0.pdf)

Producteur : Ville de Lorient

[Accéder aux services en ligne](https://sdem.opendatasoft.com/explore/dataset/annuaire-des-associations-ville-de-lorient/information/?disjunctive.nom&disjunctive.libelle_activite)

ou

#### **[Terrasses autorisées sur l'espace public](#page--1-0)**

Localisation des autorisations d'occupation du domaine public délivrées aux commerces de la Ville de Lorient.

Licence : [Licence Ouverte v2.0 \(Etalab\)](https://www.etalab.gouv.fr/wp-content/uploads/2017/04/ETALAB-Licence-Ouverte-v2.0.pdf)

Producteur : Ville de Lorient

[Accéder aux services en ligne](https://sdem.opendatasoft.com/explore/dataset/liste-des-terrasses-autorisees-ville-de-lorient/information/?disjunctive.secteur_nom&disjunctive.iris_nom)

ou

[Télécharger le jeu de données](https://sdem.opendatasoft.com/explore/dataset/liste-des-terrasses-autorisees-ville-de-lorient/export/?disjunctive.secteur_nom&disjunctive.iris_nom)

**[Listes des entreprises lorientaises](#page--1-0)**

Base Sirene des entreprises et de leurs établissements (SIREN, SIRET)

Licence [Licence Ouverte \(Etalab\)](https://www.etalab.gouv.fr/wp-content/uploads/2017/04/ETALAB-Licence-Ouverte-v2.0.pdf)

Producteur : INSEE

[Accéder aux services en ligne](https://sdem.opendatasoft.com/explore/dataset/base-sirene-pour-le-departement-du-morbihan/information/?disjunctive.rpet&disjunctive.depet&disjunctive.libcom&disjunctive.siege&disjunctive.libapet&disjunctive.libtefet&disjunctive.saisonat&disjunctive.libnj&disjunctive.libapen&disjunctive.ess&disjunctive.libtefen&disjunctive.categorie&disjunctive.proden&disjunctive.libtu&disjunctive.liborigine&disjunctive.libtca&disjunctive.libreg_new&disjunctive.nom_dept&disjunctive.section)

ou

[Télécharger le jeu de données](https://sdem.opendatasoft.com/explore/dataset/base-sirene-pour-le-departement-du-morbihan/export/?disjunctive.rpet&disjunctive.depet&disjunctive.libcom&disjunctive.siege&disjunctive.libapet&disjunctive.libtefet&disjunctive.saisonat&disjunctive.libnj&disjunctive.libapen&disjunctive.ess&disjunctive.libtefen&disjunctive.categorie&disjunctive.proden&disjunctive.libtu&disjunctive.liborigine&disjunctive.libtca&disjunctive.libreg_new&disjunctive.nom_dept&disjunctive.section&dataChart=eyJxdWVyaWVzIjpbeyJjaGFydHMiOlt7InR5cGUiOiJjb2x1bW4iLCJmdW5jIjoiQ09VTlQiLCJzY2llbnRpZmljRGlzcGxheSI6dHJ1ZSwiY29sb3IiOiIjMUI2Njk4In1dLCJ4QXhpcyI6ImxpYnRlZmVuIiwibWF4cG9pbnRzIjoiIiwidGltZXNjYWxlIjoiIiwic29ydCI6InNlcmllMS0xIiwiY29uZmlnIjp7ImRhdGFzZXQiOiJiYXNlLXNpcmVuZS1wb3VyLWxlLWRlcGFydGVtZW50LWR1LW1vcmJpaGFuIiwib3B0aW9ucyI6eyJkaXNqdW5jdGl2ZS5ycGV0Ijp0cnVlLCJkaXNqdW5jdGl2ZS5kZXBldCI6dHJ1ZSwiZGlzanVuY3RpdmUubGliY29tIjp0cnVlLCJkaXNqdW5jdGl2ZS5zaWVnZSI6dHJ1ZSwiZGlzanVuY3RpdmUubGliYXBldCI6dHJ1ZSwiZGlzanVuY3RpdmUubGlidGVmZXQiOnRydWUsImRpc2p1bmN0aXZlLnNhaXNvbmF0Ijp0cnVlLCJkaXNqdW5jdGl2ZS5saWJuaiI6dHJ1ZSwiZGlzanVuY3RpdmUubGliYXBlbiI6dHJ1ZSwiZGlzanVuY3RpdmUuZXNzIjp0cnVlLCJkaXNqdW5jdGl2ZS5saWJ0ZWZlbiI6dHJ1ZSwiZGlzanVuY3RpdmUuY2F0ZWdvcmllIjp0cnVlLCJkaXNqdW5jdGl2ZS5wcm9kZW4iOnRydWUsImRpc2p1bmN0aXZlLmxpYnR1Ijp0cnVlLCJkaXNqdW5jdGl2ZS5saWJvcmlnaW5lIjp0cnVlLCJkaXNqdW5jdGl2ZS5saWJ0Y2EiOnRydWUsImRpc2p1bmN0aXZlLmxpYnJlZ19uZXciOnRydWUsImRpc2p1bmN0aXZlLm5vbV9kZXB0Ijp0cnVlLCJkaXNqdW5jdGl2ZS5zZWN0aW9uIjp0cnVlfX19XSwidGltZXNjYWxlIjoiIiwiZGlzcGxheUxlZ2VuZCI6dHJ1ZSwiYWxpZ25Nb250aCI6dHJ1ZX0%3D)

## **Santé**

#### **[Localisation des défibrillateurs municipaux \(DAE\)](#page--1-0)**

Localisation des défibrillateurs sur le territoire de la ville de Lorient.

Licence : [Licence Ouverte v2.0 \(Etalab\)](https://www.etalab.gouv.fr/wp-content/uploads/2017/04/ETALAB-Licence-Ouverte-v2.0.pdf)

Producteur : Ville de Lorient

[Accéder aux services en ligne](https://sdem.opendatasoft.com/explore/dataset/localisation-des-defibrillateurs-municipaux-dae-ville-de-lorient/information/?basemap=jawg.light&location=13,47.75239,-3.37986)

ou

[Télécharger le jeu de données](https://sdem.opendatasoft.com/explore/dataset/localisation-des-defibrillateurs-municipaux-dae-ville-de-lorient/export/)

## **Territoire**

**[Liste des adresses \(Base Adresse Locale\)](#page--1-0)**

Localisation des adresses sur le territoire de la ville de Lorient.

Il est conforme aux recommandations du [socle commun des données locales](http://opendatalocale.net/scdl/) d'opendatafrance.

Licence : [Licence Ouverte v2.0 \(Etalab\)](https://www.etalab.gouv.fr/wp-content/uploads/2017/04/ETALAB-Licence-Ouverte-v2.0.pdf)

Producteur : Ville de Lorient

[Accéder aux services en ligne](https://sdem.opendatasoft.com/explore/dataset/base-adresse-locale-bal-ville-de-lorient/information/)

ou

#### **[Liste des voies communales](#page--1-0)**

Liste des voies sur le territoire de la ville de Lorient.

Licence : [Licence Ouverte v2.0 \(Etalab\)](https://www.etalab.gouv.fr/wp-content/uploads/2017/04/ETALAB-Licence-Ouverte-v2.0.pdf)

Producteur : Ville de Lorient

[Accéder aux service en ligne](https://sdem.opendatasoft.com/explore/dataset/liste-des-voies-ville-de-lorient/information/)

ou

[Télécharger le jeu de données](https://sdem.opendatasoft.com/explore/dataset/liste-des-voies-ville-de-lorient/export/)

## **Transports, déplacements**

#### **[Stationnements particuliers](#page--1-0)**

Localisation des stationnements particuliers (PMR, taxi, livraison, durée limitée) sur le territoire de la Ville de Lorient.

Licence : [Licence Ouverte v2.0 \(Etalab\)](https://www.etalab.gouv.fr/wp-content/uploads/2017/04/ETALAB-Licence-Ouverte-v2.0.pdf)

Producteur : Ville de Lorient

[Accéder aux services en ligne](https://sdem.opendatasoft.com/explore/dataset/stationnements-particuliers-ville-de-lorient/information/?disjunctive.secteur_nom&disjunctive.iris_nom&disjunctive.voie_nom)

ou

[Télécharger le jeu de données](https://sdem.opendatasoft.com/explore/dataset/stationnements-particuliers-ville-de-lorient/export/?disjunctive.secteur_nom&disjunctive.iris_nom&disjunctive.voie_nom)

Tous les jeux de données publiés en open data [Lancer la consultation](https://www.data.gouv.fr/fr/datasets/?sort=-created&organization=59e05c6588ee386ef4f4f86d)

## **Le jeu de données à la une**

## **Contact**

- *Map* Mairie de Lorient 2 Boulevard Leclerc CS 30010 - 56315 Lorient Cedex
- *Téléphone* 02 97 02 22 00
- *Enveloppe* contact@lorient.bzh

Pour postuler à un emploi ou envoyer une candidature spontanée, [cliquez ici](https://www.lorient.bzh/lorientrecrute/)

## **Horaires d'ouverture**

Du lundi au vendredi de 8h30 à 17h15 Le samedi de 9h à 12h, état civil uniquement

[Nous écrire](https://www.lorient.bzh/formulaire-de-contact)

#### **[Lorient Mag : accès au kiosque](https://www.lorient.bzh/kiosque/)**

**[L'appli Lorient et moi : les liens de téléchargement](https://www.lorient.bzh/lorientetmoi)**

## Pour ses actions liées à la transition numérique de l'administration :

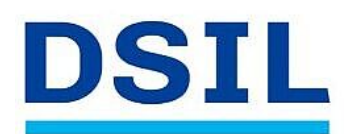

>> Infrastructure serveur performante et sécurisée >> Mise en place des applications de la Ville (dont mise à jour de la messagerie et de la suite bureautique)

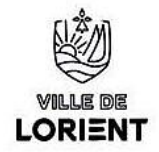

### la Ville de Lorient bénéficie d'une subvention de 417 500 € dans le cadre de France Relance

>> Au total, 1,23 millions d'euros sont mobilisés pour un territoire connecté avec des services publics dématérialisés qui facilitent la vie, et une e-administration collaborative et simplifiée.

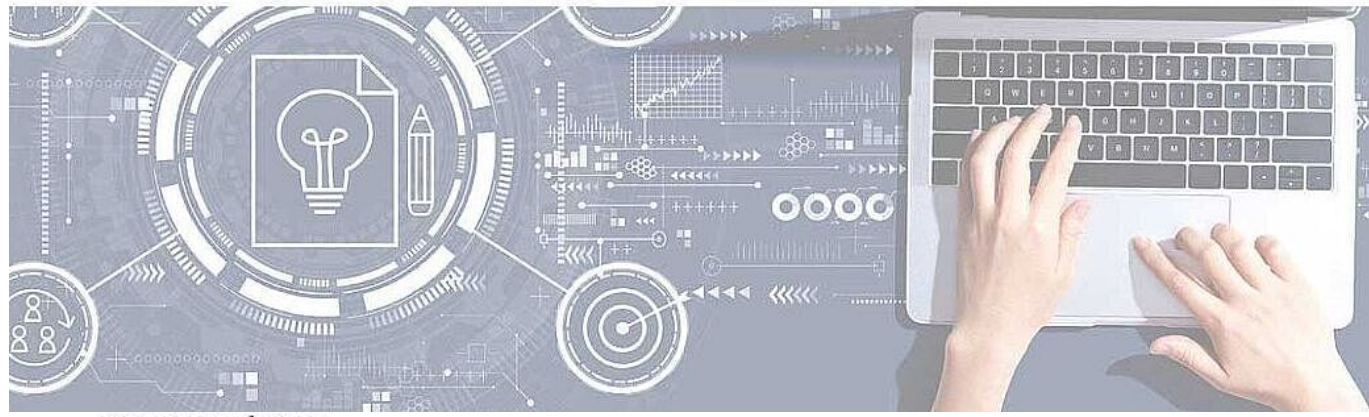

**COFINANCÉ PAR** 

## **UNION EUROPÉENNE UNANIEZH EUROPA**

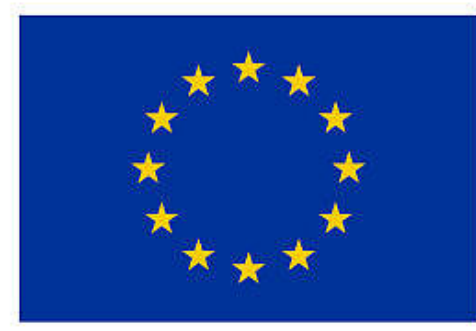

**FINANCEMENT** DANS LE CADRE DE LA RÉPONSE DE L'UNION À LA PANDÉMIE DE COVID-19

L'Europe s'engage en Bretagne

Avec le Fonds européen de développement régional

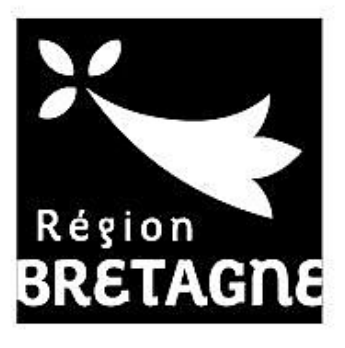

## **COFINANCÉ PAR**

## **UNION EUROPÉENNE UNANIEZH EUROPA**

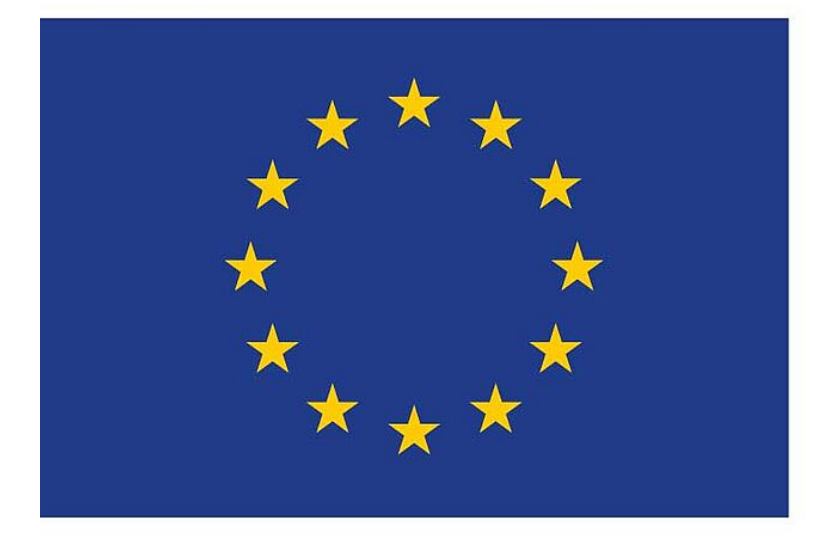

## L'Europe s'engage Avec le Fonds européen<br>de développement régional en Bretagne

© 2018 - Site officiel de la ville de Lorient

- [Rainbow](https://support.openrainbow.com/hc/fr/articles/115000321104-Where-Can-I-Get-the-Rainbow-Apps-EN-)
- [Support](https://www.lorient.bzh/fileadmin/TeamViewerQS12.exe)
- [Accessibilité](https://www.lorient.bzh/18)
- [Plan du site](https://www.lorient.bzh/19)
- [Données personnelles](https://www.lorient.bzh/donnees-personnelles)
- [Mentions légales](https://www.lorient.bzh/20)
- [Formulaire de contact](https://www.lorient.bzh/formulaire-de-contact)
- *[Imprimer](javascript:window.print();)*
- *[PDF](https://www.lorient.bzh/opendata?tx_web2pdf_pi1%5Bargument%5D=printPage&tx_web2pdf_pi1%5Bcontroller%5D=Pdf&cHash=ec26c7d4ab816e83dc6b1dfc569a590f)*
- *[Partager](#page--1-0) [Facebook](https://www.facebook.com/sharer/sharer.php?u=https://www.lorient.bzh/opendata?tx_web2pdf_pi1%5Bargument%5D=printPage&tx_web2pdf_pi1%5Bcontroller%5D=Pdf&cHash=ec26c7d4ab816e83dc6b1dfc569a590f)[Twitter](https://twitter.com/intent/tweet?url=https://www.lorient.bzh/opendata?tx_web2pdf_pi1%5Bargument%5D=printPage&tx_web2pdf_pi1%5Bcontroller%5D=Pdf&cHash=ec26c7d4ab816e83dc6b1dfc569a590f)[Addthis](http://www.addthis.com/bookmark.php?v=250&pubid=xa-4fd9f62a5824a931&url=https://www.lorient.bzh/opendata?tx_web2pdf_pi1%5Bargument%5D=printPage&tx_web2pdf_pi1%5Bcontroller%5D=Pdf&cHash=ec26c7d4ab816e83dc6b1dfc569a590f&title=Espace%20Open%20Data)*

*[Retour en haut](#page--1-0)*